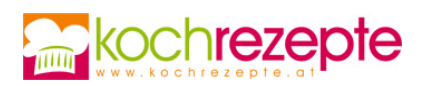

## **Rindsuppe mit Reis**

Das Rezept für die hausgemachte Rindsuppe mit Reis ist eine klassische klare Suppe. Die köstliche Suppe ist bei kleinen und großen Suppenkasper beliebt.

**Verfasser:** kochrezepte.at

**Arbeitszeit:** 15 min

**Koch/Backzeit:** 2,5 h

**Gesamtzeit:** 2,8 h

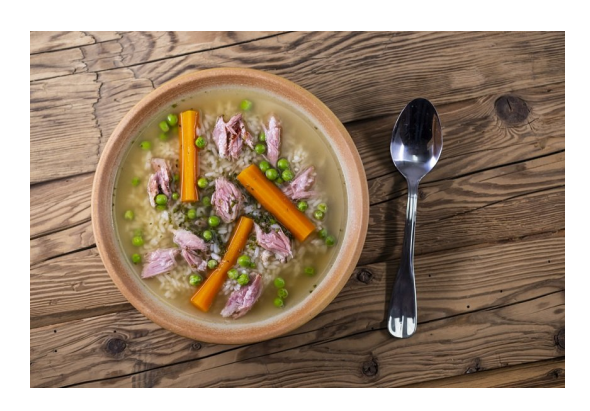

## **Zutaten**

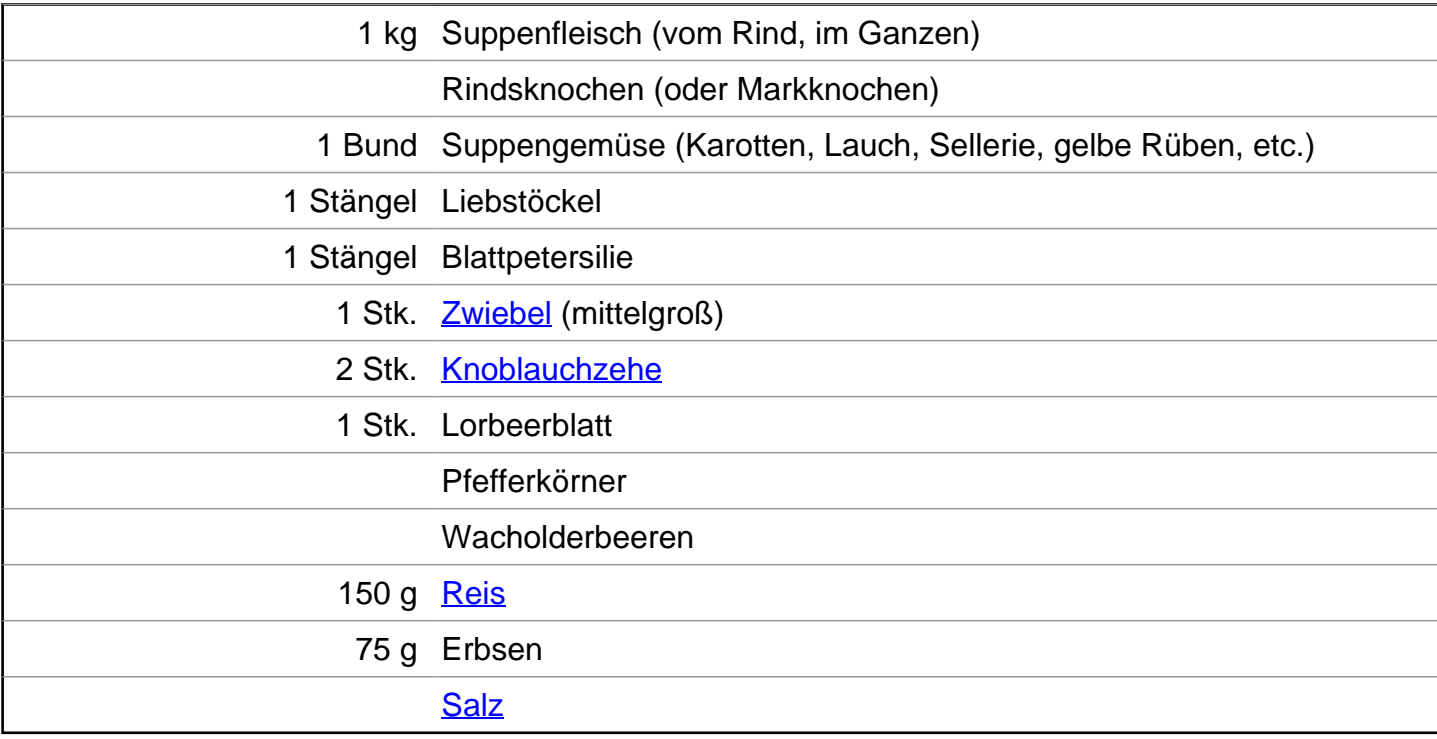

## **Zubereitung**

- 1. Für die **Rindsuppe mit Reis** das Rindfleisch mit Wasser abspülen, um eventuelle Rückstände zu entfernen. Die Suppenknochen waschen und ebenfalls abspülen. Schneide das Suppengemüse in grobe Stücke.
- 2. Die Zwiebel schälen und halbieren, die Schnittseite ohne Öl in einer Pfanne leicht anrösten, bis sie eine goldbraune Farbe annimmt. Dies verleiht der Rindsuppe eine köstliche Tiefe.

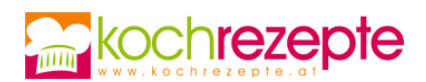

- 3. Jetzt das Rindfleisch, Suppenknochen und vorbereitet Gemüse in einem Topf mit kaltem Wasser aufstellen. Das vorbereitete Gemüse, das Lorbeerblatt, einige Pfefferkörner und Wacholderbeeren zugeben. Das Wasser sollte das Fleisch gerade bedecken. Kurz aufkochen lassen, und bei niedriger Temperatur zirka 2 Stunden leicht köcheln lassen, bis das Fleisch gegart ist. Zwischendurch immer wieder den Schaum abschöpfen.
- 4. Jetzt das Fleisch von der Suppe nehmen, Reis und Erbsen hinzugeben und weitere 25-30 Minuten köcheln. Abschließend mit Salz abschmecken.
- 5. Das Rindfleisch in mundgerechte Stücke schneiden und mit der Rindsuppe mit Reis und Gemüse in Teller anrichten.

## **Tipp**

Zu starke Hitze vermeiden, da die Rindsuppe ansonsten leicht trüb wird. Übrig gebliebenes Rindfleisch zum Beispiel für ein köstliches saures Rindfleisch mit Kürbiskernöl verwenden!